# **GUIDELINES**

# **FOR**

# CONTEXTUALIZATION

Shankar Prasad Venkateshbhat Ani Peter Nilamdyuti Goswami

# **CONTENTS**

| Preface                                  | 3     |
|------------------------------------------|-------|
| Need of contextualization                | 4     |
| Scenarios requiring contextualization    | 5-9   |
| Ways of writing context related messages | 10-11 |
| Implementing context in source codes     | 12-15 |
| References                               | 16    |

# **PREFACE**

"Hang not, leave him" - The judge pronounced to free a man off to life. But the verdict was written to the jailer as "Hang, not leave him" misplacing the coma which ended up in killing the innocent man. Thus its called "A coma killed a man". We can see how important it is to place punctuation in the correct position to communicate correctly and clearly, so that the recipient gets the exact meaning of what is conveyed. Similarly, describing and detailing on a subject without understanding the exact context may end up in confusions and not communicating the exact and expected meaning. Translating an English sentence into a native language, without the translator knowing the correct context can result in the end user interpreting incorrect or wrong meaning of the sentence.

Here, we discuss about contexts related to software applications. Each software application is intended to serve a particular purpose. Content writers understand the applications and provide the required instructions, manuals and GUI dialogues. Next phase translators translate these text to native languages for the end user. In the current scenario, where translatable strings are generated using computer program into .po format, translators work on one sentence/string at a time. Many a times, developers fail to provide correct context for each translatable string. In some cases, strings can be ambiguous, split up into two conveying partial meaning, can have application functions based new words etc, without correct context being provided. Such strings will be translated incorrectly, conveying the wrong meaning to the end users affecting the usage of application. Contextualization in the only solution to overcome this deficiency.

# **NEED OF CONTEXTUALIZATION**

Contextualization is the process of providing relevant context for source strings. The objective is to provide meaningful descriptions of the source strings for translators to ensure the correctness and quality of the translations. Thus facilitating good end user experience of the localized applications.

#### Contextualization:-

- ensures that the correct meaning of source strings are conveyed to the translators, thus the quality of translation is not compromised.
- improves the user experience of the localized applications.
- increase the popularity of the localized Fedora desktop.

Contextualization not only help translators, this process extends its benefits to both users and developers too.

#### For TRANSLATORS:

Providing correct (relevant) context/meaning/reference helps the translators to create good translations ensuring better quality.

#### For USERS:

Good quality translations help the user to understand and use an application making best benefit of it. This aids to the betterment of the application.

#### **For DEVELOPERS:**

Good translations increase number of users which in turn increases the number of application users and benefiting the developer's hard work. Users will be able to provide good feedback on the application enabling the developer to improve his application.

# **SCENARIOS REQUIRING CONTEXTUALIZATION**

#### AMBIGUOUS WORDS:

Some of the source strings have ambiguous words whose context needs to be mentioned.

Line: Here the word Line can be a line of text, a thin continuous mark i.e, a graphical representation, line number etc. All these different scenarios of word line can be found in a word processing application like LibreOffice Writer. Empty Trash: Here word Empty can be a verb or an adjective i.e, whether to empty the trash or the trash is empty.

This is how the string appears in a translation tool:

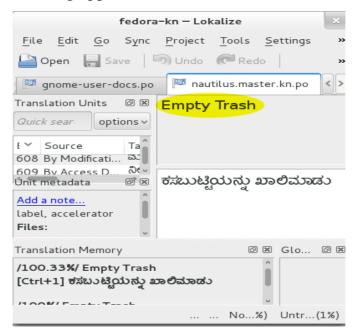

This is how the string appears in application UI:

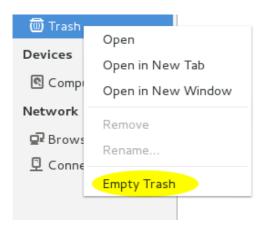

Here **Empty** is used as a verb.

#### SPLIT SENTENCES:

Some of the source strings are split into two or more strings which need to be thought as a single sentence while translating to convey the correct message.

# e.g. "Grab after a delay of"

#### "%s seconds"

Here these two sentences are actually a single sentence appearing in the application UI whereas in translation editor they are two separate sentences.

This is how the string appears in a translation tool:

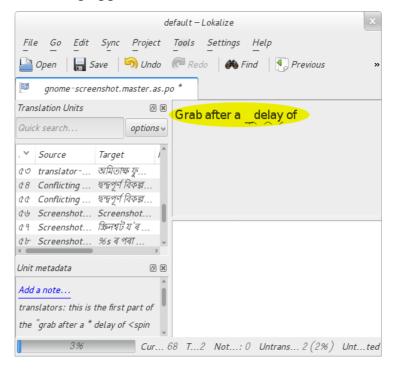

This is how the string appears in the application UI:

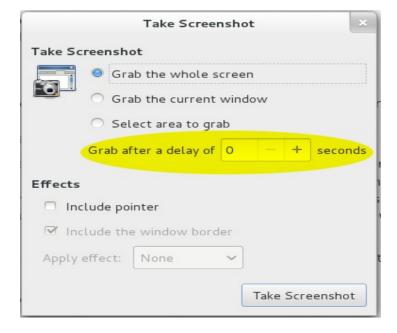

#### VARIABLES:

Strings that have variables should have their data type (character, integer, date time etc) mentioned to convey correct message for meaningful translation.

e.g. "Screenshot from %s - %d.png"

This is how the string appears in a translation tool:

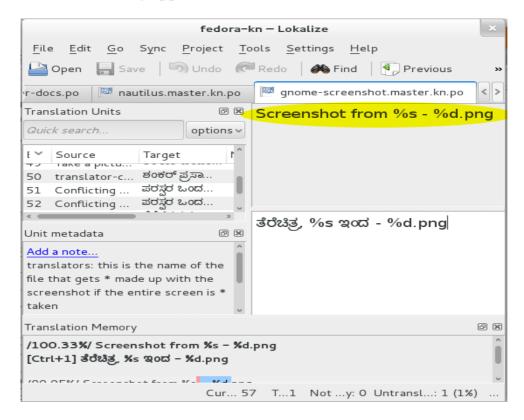

Here %s has a date value and %d has a time value. So, the translation should be like:

# Screenshot from date – time.png

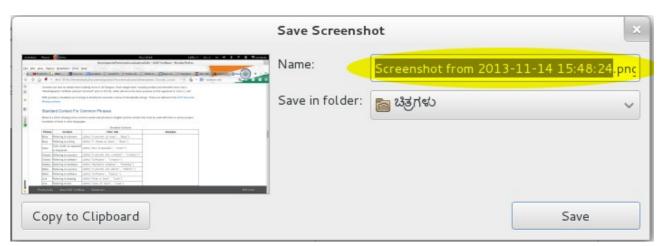

#### WORD OR PHRASE MEANING:

Sometimes the source string contains some words or phrases whose meaning is not clear or may be too technical.

e.g.: In the file firewalld, phrases like "Shields Up" and "Shields Down" don't have a clear meaning.

In Firefox, Caret Browsing doesn't have a clear meaning.

"Load request canceled": Here meaning of the word Load needs to be given.

Words like **maximize**, **unmaximize** and **minimize** need to have a clear context as there use cases are different then their actual meaning. UI s having these words have the following meanings in terms of usage:

**Maximize:** To make the application window full screen.

**Unmaximize:** To make the application window small (similar to **Restore**)

**Minimize:** To hide the application window.

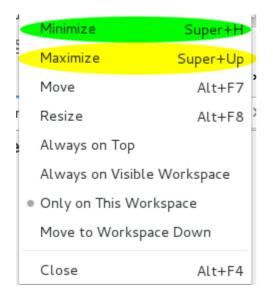

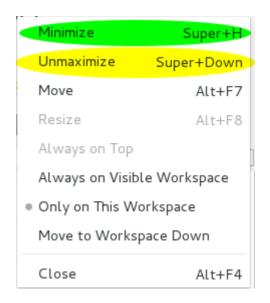

#### • TRANSLATION GUIDELINES:

• Some strings have keywords, commands, command literals, keyboard keys, function names, service modes, values which should be retained in English else it will create functionality and usability issues.

Function call: default:LTR

Commands: subscription-manager, clear, exit etc

Command literals: firstname, surname etc

Keyboard keys: Shift, Enter etc

Service modes: Selinux modes like enforcing, permissive...

Values: TRUE, FALSE, NONE etc.

• In another instance where words shown below can be translated or left untranslated but consistency need to be maintained:

[COMMAND], [PATH], [FILENAME]

Hence, information is required on the above mentioned scenarios to avoid confusion.

# WAYS OF WRITING CONTEXT RELATED MESSAGES

When writing the context related messages to the source strings, one has to study the application and its usage. Since this text will be inserted in the source code of the application, text gets multiplied with the number of languages to which it will get translated. This leads to considerable increase in size of the application. Hence one should write precise yet meaningful context messages. Providing proper reference urls and examples is also a good idea.

## **Standard Context For Common Phrases used in KDE**

Below is a chart showing some common words and phrases in English and the context that must be used with them to ensure proper translation of them in other languages.

#### **Standard Contexts**

| Phrase   | Context                                               | i18nc Call                                    |
|----------|-------------------------------------------------------|-----------------------------------------------|
| Busy     | Referring to a person                                 | il8nc("A person is busy", "Busy")             |
| Busy     | Referring to a thing                                  | i18nc("A thing is busy", "Busy")              |
| Color    | Color mode, as opposed to Grayscale                   | i18nc("Not Grayscale", "Color")               |
| Creator  | Referring to a person                                 | i18nc("A person who creates", "Creator")      |
| Creator  | Referring to software                                 | il8nc("Software", "Creator")                  |
| Display  | Referring to hardware                                 | i18nc("Hardware display", "Display")          |
| Editor   | Referring to a person                                 | il8nc("A person who edits", "Editor")         |
| Editor   | Referring to software                                 | i18nc("Software", "Editor")                   |
| Line     | Referring to drawing                                  | i18nc("Draw a line", "Line")                  |
| Line     | Referring to text                                     | i18nc("Line of text", "Line")                 |
| Name     | Referring to a name of thing                          | il8nc("A thing's name", "Name")               |
| Name     | Referring to first<br>name and last name<br>of person | i18nc("Person's first and last name", "Name") |
| New      | Create something                                      | il8nc("Action", "New")                        |
| New      | Status                                                | i18nc("New mail message", "New")              |
| No       | Answer to a question                                  | il8nc("Answer to a question", "No")           |
| No       | Availability of a thing                               | i18nc("Availability", "No")                   |
| (Re)load | (Re)load a                                            | i18nc("(Re)load a document", "(Re)load")      |

|          | document, medium etc.                 |                                                                          |
|----------|---------------------------------------|--------------------------------------------------------------------------|
| (Re)load | (Re)start a program, daemon etc.      | i18nc("(Re)start a program", "(Re)load")                                 |
| Title    | Referring to a person                 | il8nc("A person's title", "Title")                                       |
| Title    | Referring to a thing                  | il8nc("A thing's title", "Title")                                        |
| Trash    | Referring to the action of emptying   | il8nc("The trash is not empty. Empty it", "Empty")                       |
| Trash    | Referring to the state of being empty | il8nc("The trash is empty. This is not an action, but a state", "Empty") |
| Volume   | Referring to sound                    | i18nc("Sound volume", "Volume")                                          |
| Volume   | Referring to a filesystem             | i18nc("Filesystem volume", "Volume")                                     |
| Volume   | Referring to books                    | i18nc("Book volume", "Volume")                                           |
| Yes      | Answer to a question                  | i18nc("Answer to a question", "Yes")                                     |
| Yes      | Availability of a thing               | i18nc("Availability", "Yes")                                             |

# **IMPLEMENTING CONTEXT IN SOURCE CODE:**

### • **C/C++ Files:**

```
/* Translators: this refers to an unknown language code
* (one which isn't in our built-in list).
*/
name = g_strdup_printf (C_("language", "Unknown (%s)"), code);
```

This will automatically turn into this in the pot and po files:

```
#. Translators: this refers to an unknown language code
#. * (one which isn't in our built-in list).
#.
#: ../plugins/spell/gedit-spell-checker-language.c:393
#, c-format
msgctxt "language"
msgid "Unknown (%s)"
msgstr ""
```

## • Qt Files:

```
//: This name refers to a host name.
hostNameLabel->setText(tr("Name:"));

/*: This text refers to a C++ code example. */
QString example = tr("Example");
```

This will automatically turn into this in the pot and po files:

```
#. This name refers to a host name.
    msgid "Name"
    msgstr ""
#. This text refers to a C++ code example.
    msgid "Example"
    msgstr ""
```

#### • VALA Files:

```
// Translators: The %s will be replaced with the name of the VM
toolbar.title = _("%s - Properties").printf (App.app.current_item.name);
```

This will automatically turn into this in the pot and po files:

```
#. Translators: The %s will be replaced with the name of the VM
#: ../src/properties.vala:19
#, c-format
msgid "%s - Properties"
msgstr ""
```

#### PYTHON Files:

```
# global refresh command
# TRANSLATORS: 'r' to refresh
if self._screens and (key == C_('TUI|Spoke Navigation', 'r')):
    self._do_redraw()
    return True
```

This will automatically turn into this in the pot and po files:

```
#. TRANSLATORS: 'r' to refresh
#: pyanaconda/ui/tui/simpleline/base.py:451
msgctxt "TUI|Spoke Navigation"
msgid "r"
msgstr ""
```

# • JavaScript Files:

This will automatically turn into this in the pot and po files:

```
#. Translators: "Title" is the label next to the document title

#. in the properties dialog

#: ../src/properties.js:82

msgctxt "Document Title"

msgid "Title"

msgstr ""
```

In Mozilla Firefox, context or translators comment are not added in the source code, they are directly given in the .dtd or .properties.

```
<!-- LOCALIZATION NOTE (pinAppTab.label, unpinAppTab.label):</p>
"Pin" is being
used as a metaphor for expressing the fact that these tabs are
"pinned" to the
left edge of the tabstrip. Really we just want the string to express the
that this is a lightweight and reversible action that keeps your tab
where you
can reach it easily. -->
<!ENTITY pinAppTab.label
                                       "Pin as App Tab">
<!ENTITY pinAppTab.accesskey
                                          "P">
<!ENTITY unpinAppTab.label
                                        "Unpin Tab">
<!ENTITY unpinAppTab.accesskey</pre>
                                            "b">
```

So, as shown in the above examples, relevant context should be added to the source code according to the programming language used for the application.

e.g. In Gnome applications, where mostly C/C++ or Vala programming languages are used, contexts for the source strings are to be provided in the following way:

#### • For C/C++ files:

The translators' comment should be written inside /\* \*/ like:

```
/*Translators: Here, 'Empty' is a verb*/
g printf ( ("Empty Trash"));
```

Here, 'Empty Trash' is the source string in the .po file.

## • For Vala Files:

The translators' comment should be written after // like:

```
// Translators: The %s will be replaced with the name of the VM toolbar.title = _("%s - Properties").printf (App.app.current_item.name);
```

Here, '%s - Properties' is the source string in the .po file.

In Fedora applications, where mostly Python programming language is used, contexts for the source strings are to be provided in the following way:

# • For Python Files:

The translators' comment should be written after # like:

Here, 'r' is the source string in the .po file.

These days most of the devices are supporting locales other than en. A statistics says that 56.2 percent of consumers say that the ability to obtain information in their own language is more important than price. – (Common Sense Advisory, Can't Read, Won't Buy: Why Language Matters on Global Websites, 2006). This tells us the importance of localization of software applications. Providing proper context information in translatable files will benefit both the translators as well as the end user. This is still more important in the FOSS community to get more translators as the localization is done voluntarily. At the end a local language will be the winner.

# **REFERENCES:**

• Context in Technical Translation Concept and Guidelines – Rajesh Ranjan

http://svn.fedorahosted.org/svn/fuel/qa/fuel-context-in-technical-translation-concept-and-guidelines.pdf

• Development Tutorials Localization i18n - KDE TechBase

http://techbase.kde.org/Development/Tutorials/Localization/i18n